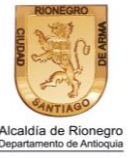

## **HOJA DE VIDA DEL TRÁMITE CANCELACIÓN DEL REGISTRO DE CONTRIBUYENTES DEL IMPUESTO DE INDUSTRIA Y COMERCIO**

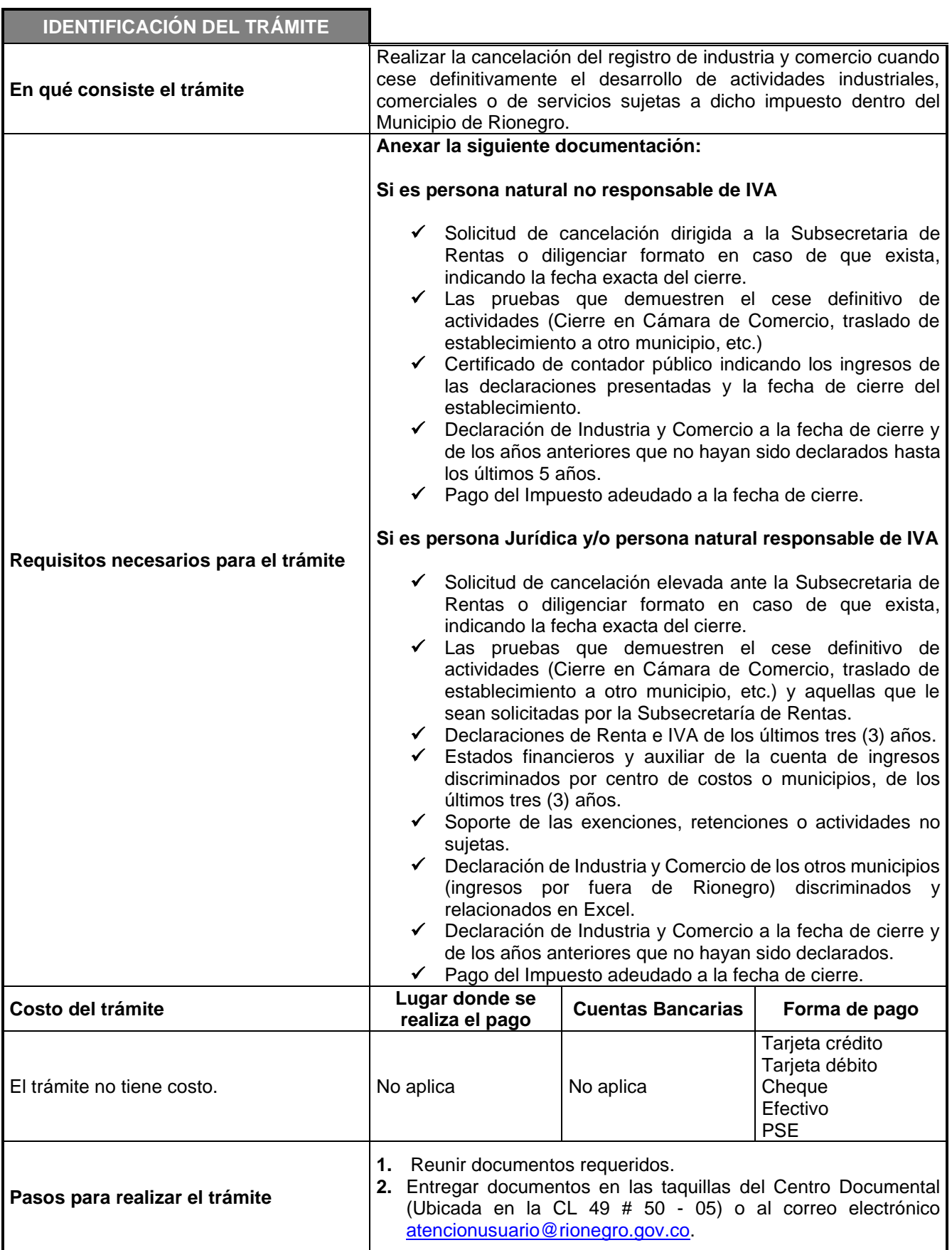

**NOTA:** Tener en cuenta que los documentos radicados solo tienen una vigencia de tres meses, si pasado este tiempo no se finaliza con éxito este proceso, se deberá realizar la solicitud nuevamente.

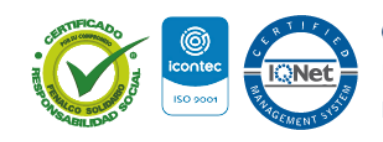

**Alcaldia de Rionegro Ontago de Rionegro Ontago de Rionegro** alcaldiarionegro NIT: 890907317-2 | Dirección Calle 49 N° 50 - 05 Rionegro, Antioquia Palacio Municipal PBX: (57+4) 520 40 60 | Código Postal: ZIP CODE 054040 | Correo electrónico: alcaldia@rionegro.gov.co

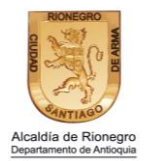

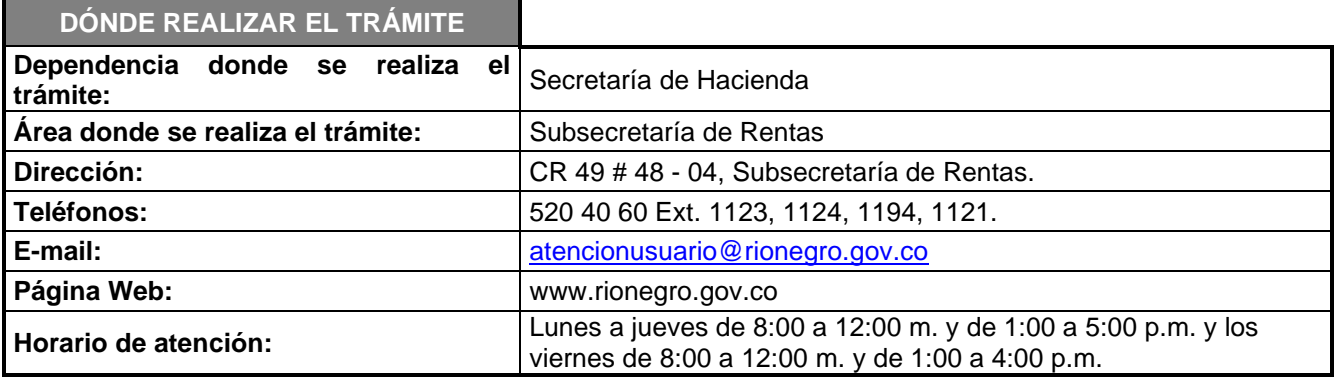

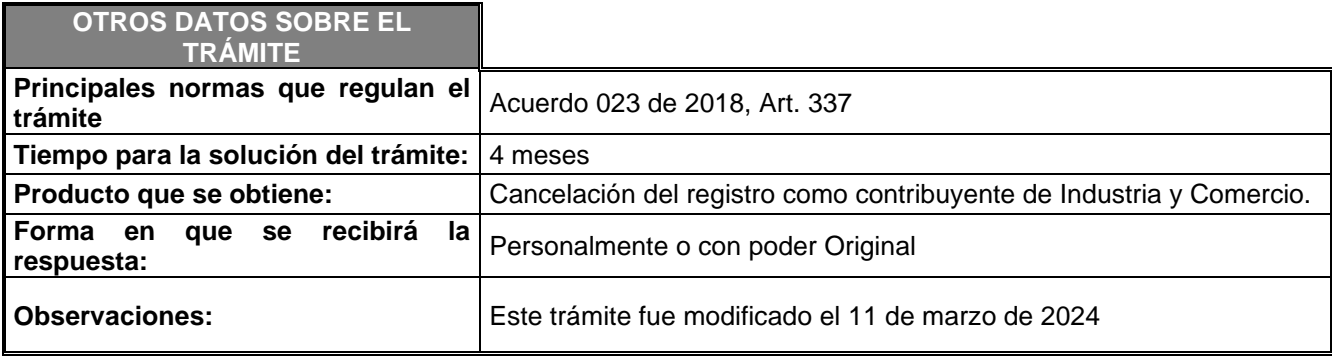

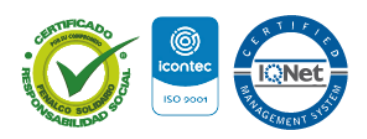